## **BWJSCOMPUTING**

### Making a Podcast Year Five

#### Unit Overview

This unit gives children to use a combination of their own voices and existing recorded material to create a podcast. Children will cover:

- Writing a script using online collabortation.
- How to record, edit and manipulate sound.
- How to find and use copyright free material from the internet.
- How to upload an audio file to the internet and embed it into a blog post.

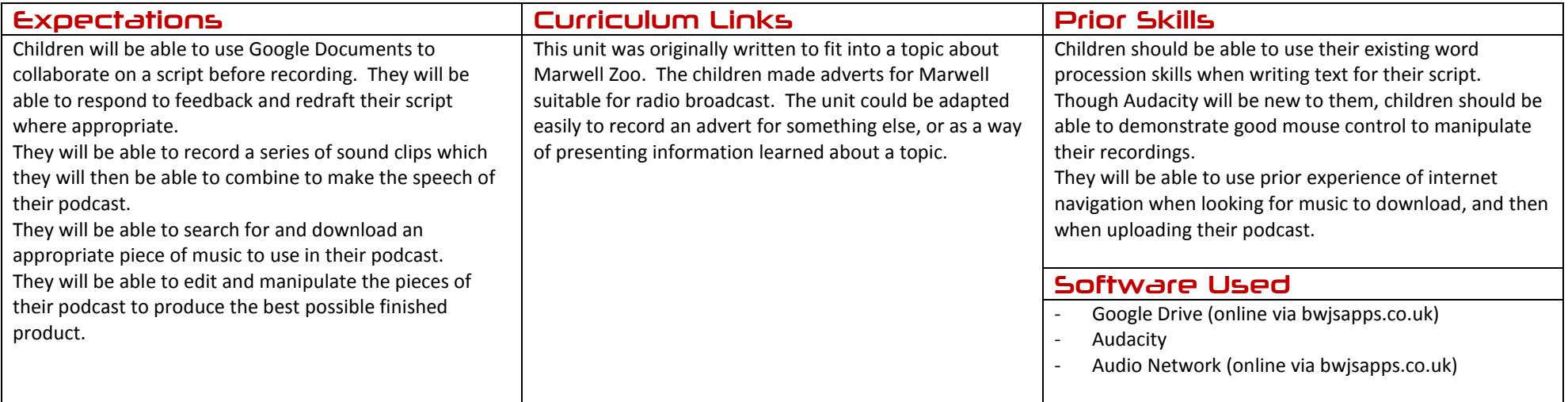

## **BWJSCOMPUTING**

### Making a Podcast Year Five

### Assessment Strands Relevant to this Unit

### IT

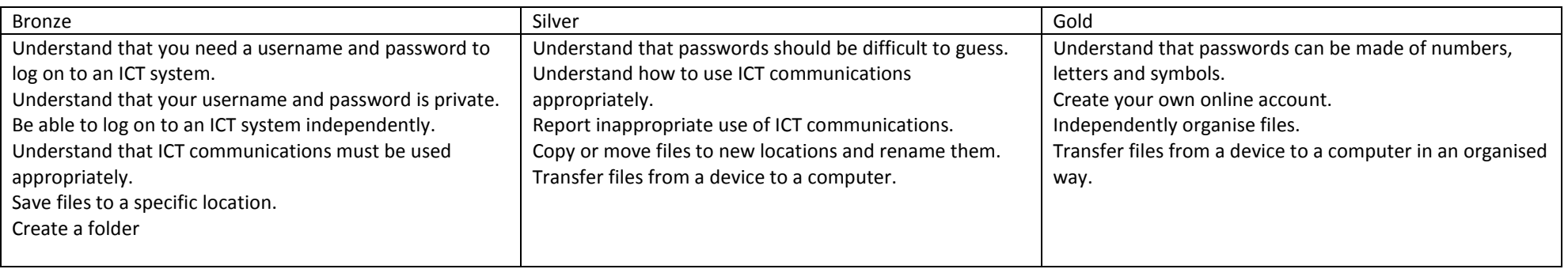

#### Research

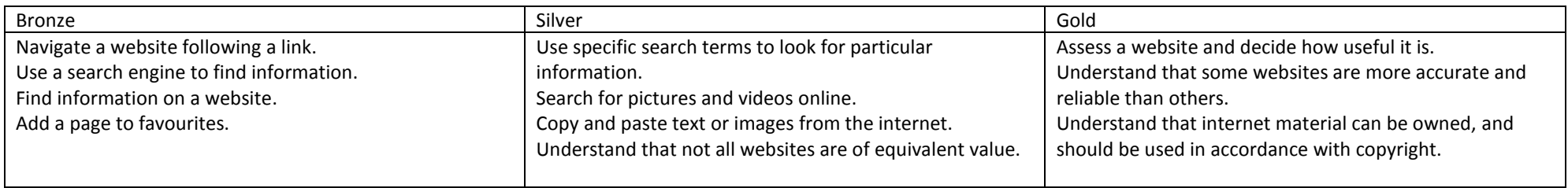

# **BWJS COMPUTING**

#### Sound & Music

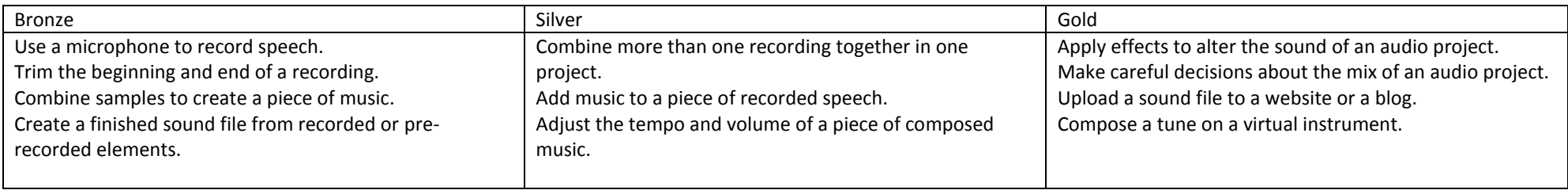

## **BUY JS COMPUTING**

### Making a Podcast Year Five

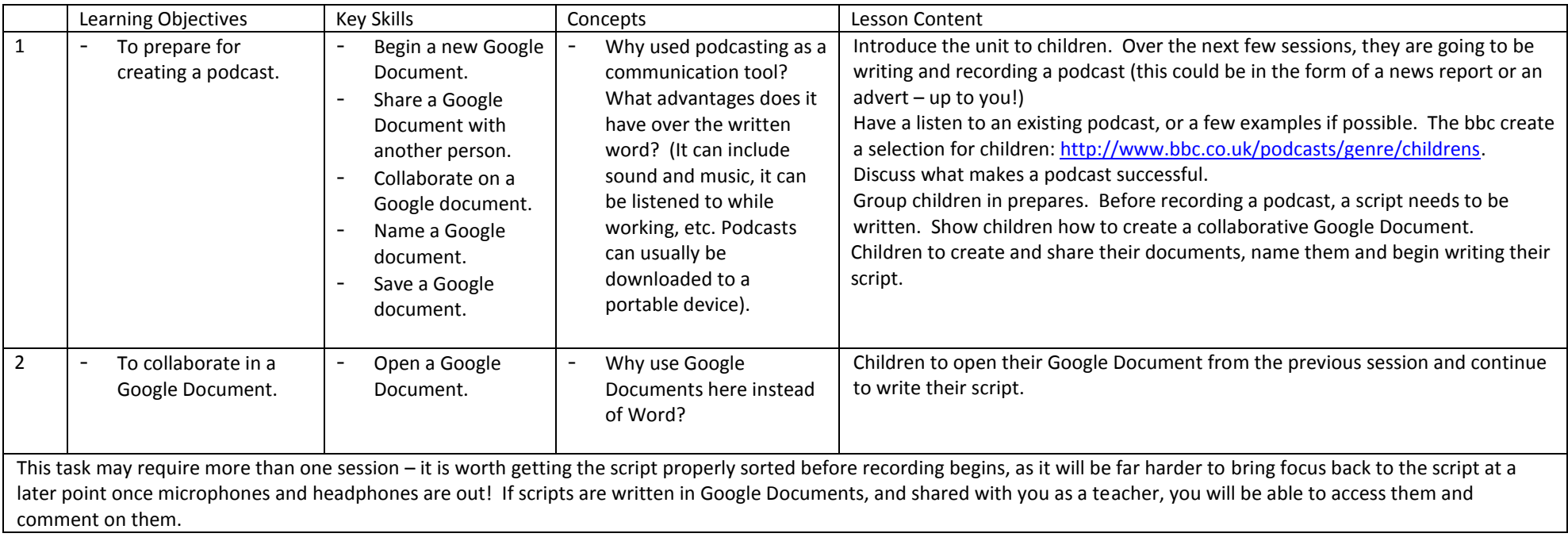

## **BWJS COMPUTING**

![](_page_4_Picture_279.jpeg)

## **BWJS COMPUTING**

![](_page_5_Picture_128.jpeg)